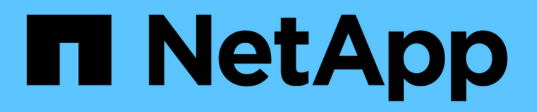

# **Managen des SVM-Scoped NDMP-Modus für FlexVol Volumes**

ONTAP 9

NetApp April 24, 2024

This PDF was generated from https://docs.netapp.com/de-de/ontap/tape-backup/manage-svm-scopedndmp-mode-concept.html on April 24, 2024. Always check docs.netapp.com for the latest.

# **Inhalt**

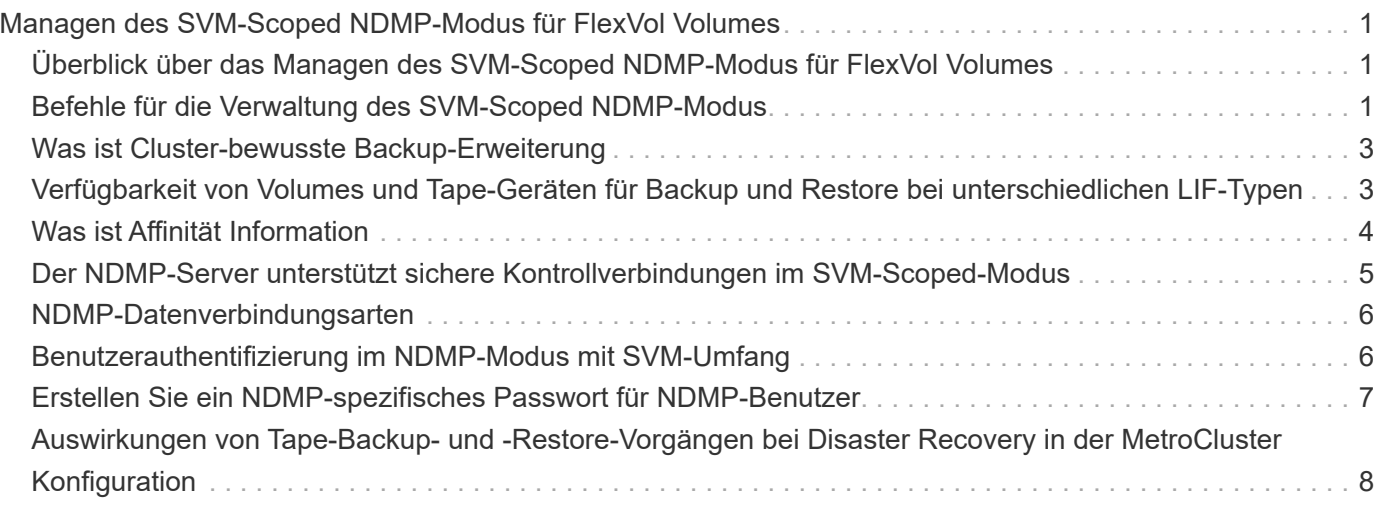

# <span id="page-2-0"></span>**Managen des SVM-Scoped NDMP-Modus für FlexVol Volumes**

### <span id="page-2-1"></span>**Überblick über das Managen des SVM-Scoped NDMP-Modus für FlexVol Volumes**

Sie können NDMP auf Basis pro SVM mit den NDMP-Optionen und -Befehlen verwalten. Sie können die NDMP-Optionen mit dem ändern vserver services ndmp modify Befehl. Im SVM-Scoped NDMP-Modus ist die Benutzerauthentifizierung in den rollenbasierten Zugriffssteuerungsmechanismus integriert.

Sie können NDMP in die Liste der zugelassenen oder unzulässigen Protokolle hinzufügen, indem Sie das verwenden vserver modify Befehl. Standardmäßig befindet sich NDMP in der Liste der zugelassenen Protokolle. Wenn der Liste der nicht zulässigen Protokolle NDMP hinzugefügt wird, können NDMP-Sitzungen nicht erstellt werden.

Sie können den LIF-Typ steuern, auf dem eine NDMP-Datenverbindung mithilfe von hergestellt wird -preferred-interface-role Option. Während einer NDMP-Datenverbindung wählt NDMP eine IP-Adresse aus, die zum von dieser Option angegebenen LIF-Typ gehört. Wenn die IP-Adressen keiner dieser LIF-Typen angehören, kann die NDMP-Datenverbindung nicht hergestellt werden. Weitere Informationen zum -preferred-interface-role Weitere Informationen finden Sie auf den man-Pages.

Weitere Informationen zum vserver services ndmp modify Befehl, siehe die man-Pages.

#### **Verwandte Informationen**

[Befehle für die Verwaltung des SVM-Scoped NDMP-Modus](#page-2-2)

[Was ist Cluster-bewusste Backup-Erweiterung](#page-4-0)

["ONTAP-Konzepte"](https://docs.netapp.com/de-de/ontap/concepts/index.html)

[Welcher SVM-Scoped NDMP-Modus ist](https://docs.netapp.com/de-de/ontap/tape-backup/svm-scoped-ndmp-mode-concept.html)

["Systemadministration"](https://docs.netapp.com/de-de/ontap/system-admin/index.html)

# <span id="page-2-2"></span>**Befehle für die Verwaltung des SVM-Scoped NDMP-Modus**

Sie können das verwenden vserver services ndmp Befehle zum Managen von NDMP auf jeder Storage Virtual Machine (SVM, ehemals bekannt als Vserver)

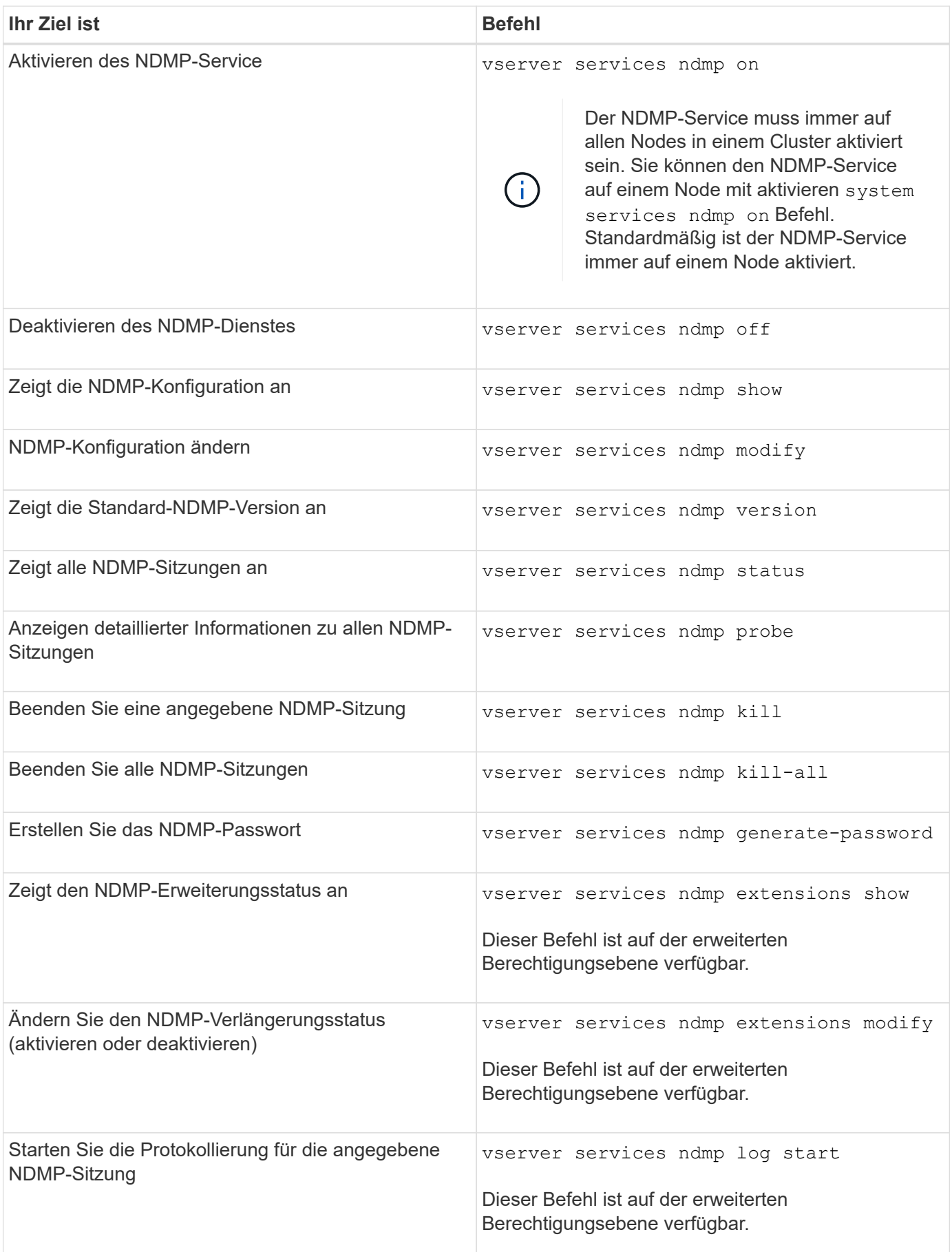

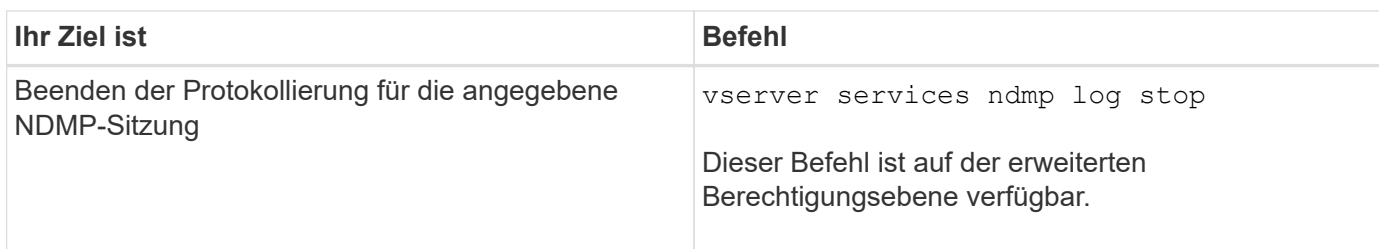

Weitere Informationen zu diesen Befehlen finden Sie in den man-Pages für die vserver services ndmp Befehle.

# <span id="page-4-0"></span>**Was ist Cluster-bewusste Backup-Erweiterung**

CAB (Cluster Aware Backup) ist eine NDMP v4 Protokollerweiterung. Mit dieser Erweiterung kann der NDMP-Server eine Datenverbindung auf einem Knoten einrichten, der ein Volume besitzt. So kann die Backup-Applikation auch ermitteln, ob sich Volumes und Tape-Geräte auf demselben Node in einem Cluster befinden.

Damit der NDMP-Server den Knoten identifizieren kann, der ein Volume besitzt, und eine Datenverbindung zu einem solchen Knoten hergestellt werden kann, muss die Backup-Anwendung die CAB-Erweiterung unterstützen. CAB-Erweiterung erfordert, dass die Backup-Anwendung den NDMP-Server über das zu sichernde Volume informiert oder wiederhergestellt, bevor die Datenverbindung hergestellt wird. So kann der NDMP-Server den Node ermitteln, der das Volume hostet, und die Datenverbindung entsprechend herstellen.

Mit der von der Backup-Applikation unterstützten CAB-Erweiterung bietet der NDMP-Server Affinitätsdaten zu Volumes und Bandgeräten. Mithilfe dieser Affinitätsdaten kann die Backup-Applikation ein lokales Backup durchführen, statt eines Dreiwege-Backups durchzuführen, wenn sich ein Volume- und ein Tape-Gerät auf demselben Node eines Clusters befinden.

# <span id="page-4-1"></span>**Verfügbarkeit von Volumes und Tape-Geräten für Backup und Restore bei unterschiedlichen LIF-Typen**

Sie können eine Backup-Applikation konfigurieren, um eine NDMP-Steuerverbindung auf einem der LIF-Typen in einem Cluster herzustellen. Im NDMP-Modus mit Storage Virtual Machine (SVM) können Sie die Verfügbarkeit von Volumes und Tape-Geräten für Backup- und Restore-Vorgänge bestimmen, abhängig von diesen LIF-Typen und dem Status der CAB-Erweiterung.

In der folgenden Tabelle sind die Verfügbarkeit von Volumes und Bandgeräten für NDMP Control Connection LIF-Typen und der Status der CAB-Erweiterung aufgeführt:

### **Verfügbarkeit von Volumes und Bandgeräten, wenn CAB-Erweiterung von der Backup-Anwendung nicht unterstützt wird**

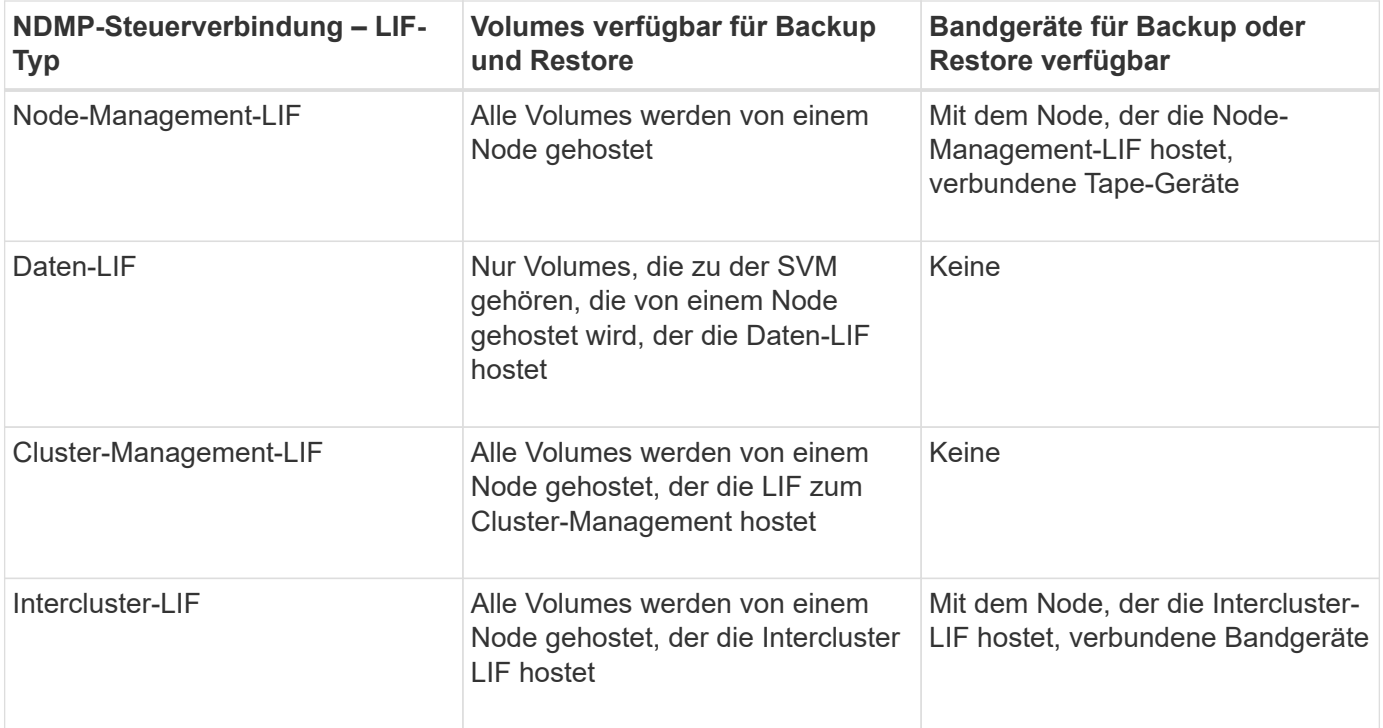

### **Verfügbarkeit von Volumes und Bandgeräten, wenn die CAB-Erweiterung von der Backup-Anwendung unterstützt wird**

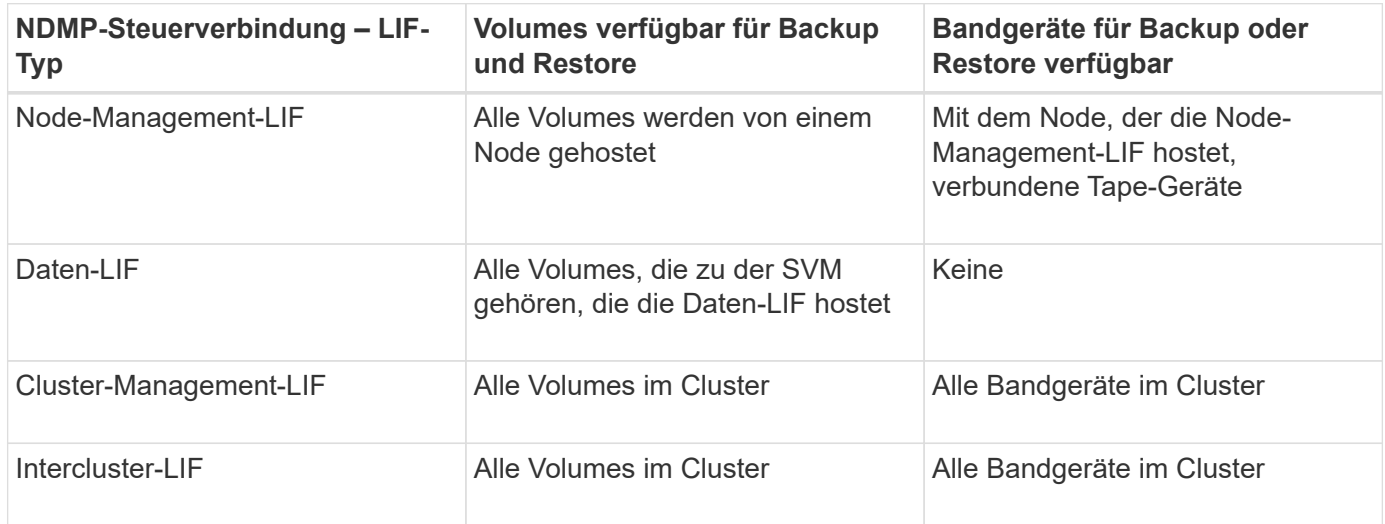

# <span id="page-5-0"></span>**Was ist Affinität Information**

Da die Backup-Applikation CAB-orientiert ist, bietet der NDMP-Server einzigartige Speicherinformationen über Volumes und Tape-Geräte. Mithilfe dieser Affinitätsdaten kann die Backup-Applikation ein lokales Backup durchführen, statt eines Backups der drei Wege, wenn sich ein Volume und ein Tape-Gerät dieselbe Affinität teilen.

Wenn die NDMP-Steuerverbindung auf einer Node-Management-LIF aufgebaut ist, Clustermanagement-LIF, Oder eine Intercluster-LIF: Die Backup-Applikation kann die Affinitätsdaten nutzen, um festzustellen, ob sich ein Volume und ein Tape-Gerät auf demselben Node befinden, und kann anschließend ein lokales oder dreistuges Backup oder eine Wiederherstellung durchführen. Wenn die NDMP-Steuerverbindung auf einer

Daten-LIF aufgebaut ist, führt die Backup-Applikation immer ein drei-Wege-Backup durch.

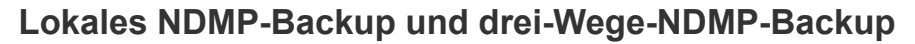

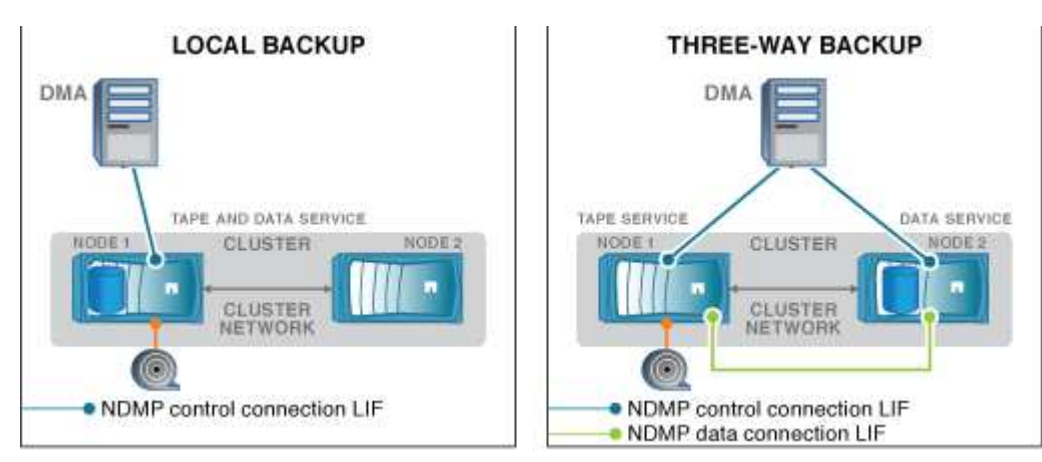

Unter Verwendung der Affinitätsdaten zu Volumes und Bandgeräten führt der DMA (Backup-Applikation) eine lokale NDMP-Sicherung auf dem Volume und dem Bandgerät durch, das sich auf Node 1 im Cluster befindet. Wenn das Volume von Node 1 zu Node 2 verschoben wird, ändert sich die Affinität über das Volume und das Tape-Gerät. Daher führt der DMA für ein nachfolgender Backup einen dreistufenden NDMP-Backup-Vorgang durch. Dadurch wird unabhängig vom Node, auf den das Volume verschoben wird, Continuity der Backup-Richtlinie für das Volume sichergestellt.

### **Verwandte Informationen**

[Was ist Cluster-bewusste Backup-Erweiterung](#page-4-0)

# <span id="page-6-0"></span>**Der NDMP-Server unterstützt sichere Kontrollverbindungen im SVM-Scoped-Modus**

Eine sichere Steuerungsverbindung zwischen der Data Management Application (DMA) und dem NDMP-Server kann über Secure Sockets (SSL/TLS) als Kommunikationsmechanismus hergestellt werden. Diese SSL-Kommunikation basiert auf den Serverzertifikaten. Der NDMP-Server wartet auf Port 30000 (von der IANA zugewiesen für den "ndmps"-Service).

Nach dem Herstellen der Verbindung vom Client auf diesem Port erfolgt der Standard-SSL-Handshake, in dem der Server das Zertifikat dem Client vorstellt. Wenn der Client das Zertifikat akzeptiert, ist der SSL-Handshake abgeschlossen. Nach Abschluss dieses Prozesses wird die gesamte Kommunikation zwischen Client und Server verschlüsselt. Der NDMP-Protokoll-Workflow bleibt exakt wie zuvor. Für die sichere NDMP-Verbindung ist nur eine serverseitige Zertifikatauthentifizierung erforderlich. Ein DMA kann eine Verbindung herstellen, indem er eine Verbindung zum sicheren NDMP-Dienst oder dem Standard-NDMP-Dienst herstellt.

Standardmäßig ist der sichere NDMP-Service für eine Storage Virtual Machine (SVM) deaktiviert. Sie können den sicheren NDMP-Service für eine bestimmte SVM über die aktivieren oder deaktivieren vserver services ndmp modify -vserver vserver -is-secure-control-connection-enabled [true|false] Befehl.

# <span id="page-7-0"></span>**NDMP-Datenverbindungsarten**

Im NDMP-Modus (Storage Virtual Machine) mit Scoped (SVM) hängen die unterstützten NDMP-Datenverbindungstypen vom LIF-Steuerverbindung-Typ und dem Status der CAB-Erweiterung ab. Dieser NDMP-Datenverbindungstyp gibt an, ob Sie ein lokales oder dreistuges NDMP-Backup oder eine Wiederherstellung durchführen können.

Sie können eine dreiseitige NDMP-Sicherung oder Wiederherstellung über ein TCP- oder TCP/IPv6-Netzwerk durchführen. In den folgenden Tabellen werden die NDMP-Datenverbindungsarten auf Basis des LIF-Typs NDMP-Steuerverbindung und des Status der CAB-Erweiterung angezeigt.

### **NDMP-Datenverbindungstyp, wenn CAB-Erweiterung von der Backup-Applikation unterstützt wird**

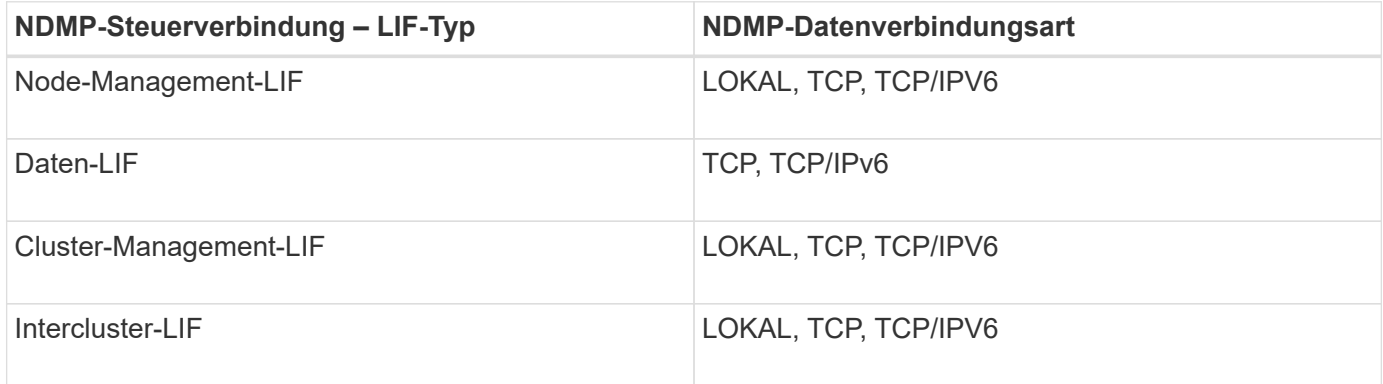

### **NDMP-Datenverbindungstyp, wenn CAB-Erweiterung von der Backup-Anwendung nicht unterstützt wird**

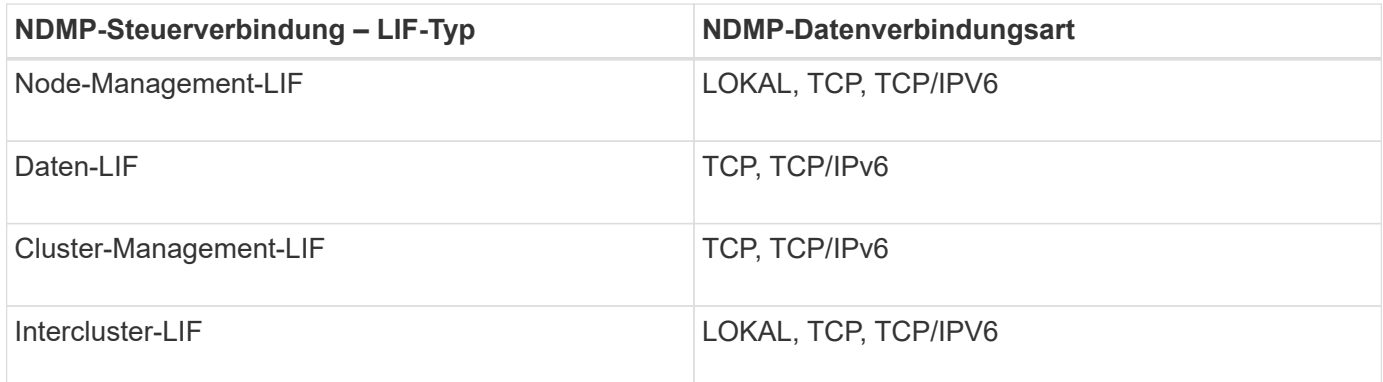

#### **Verwandte Informationen**

[Was ist Cluster-bewusste Backup-Erweiterung](#page-4-0)

["Netzwerkmanagement"](https://docs.netapp.com/de-de/ontap/networking/networking_reference.html)

# <span id="page-7-1"></span>**Benutzerauthentifizierung im NDMP-Modus mit SVM-Umfang**

Die NDMP-Benutzerauthentifizierung ist im NDMP-Modus (Storage Virtual Machine) mit

Scoped integriert in die rollenbasierte Zugriffssteuerung. Im SVM-Kontext muss der NDMP-Benutzer entweder über die Rolle "vsadmin" oder "vsadmin-Backup" verfügen. In einem Cluster-Kontext muss der NDMP-Benutzer entweder über die Rolle "admin" oder "Backup" verfügen.

Neben diesen vordefinierten Rollen kann ein Benutzerkonto, das einer benutzerdefinierten Rolle zugeordnet ist, auch für die NDMP-Authentifizierung verwendet werden, vorausgesetzt, dass die benutzerdefinierte Rolle den Ordner "vserver Services ndmp" in ihrem Befehlsverzeichnis hat und die Zugriffsebene des Ordners nicht "none" ist. In diesem Modus müssen Sie ein NDMP-Passwort für ein bestimmtes Benutzerkonto generieren, das über die rollenbasierte Zugriffssteuerung erstellt wird. Cluster-Benutzer in einer Administratoroder Backup-Rolle können auf eine Node-Management-LIF, eine Cluster-Management-LIF oder eine Intercluster-LIF zugreifen. Benutzer in einer vsadmin-Backup- oder vsadmin-Rolle können nur auf die Daten-LIF für diese SVM zugreifen. Daher kann die Verfügbarkeit von Volumes und Bandgeräten für Backup- und Wiederherstellungsvorgänge je nach Benutzerrolle unterschiedlich sein.

Dieser Modus unterstützt auch die Benutzerauthentifizierung für NIS- und LDAP-Benutzer. Daher können NISund LDAP-Benutzer mit einer gemeinsamen Benutzer-ID und einem gemeinsamen Passwort auf mehrere SVMs zugreifen. Allerdings unterstützt die NDMP-Authentifizierung Active Directory-Benutzer nicht.

In diesem Modus muss ein Benutzerkonto mit der SSH-Anwendung und der Authentifizierungsmethode "User password" verknüpft sein.

### **Verwandte Informationen**

[Befehle für die Verwaltung des SVM-Scoped NDMP-Modus](#page-2-2)

["Systemadministration"](https://docs.netapp.com/de-de/ontap/system-admin/index.html)

["ONTAP-Konzepte"](https://docs.netapp.com/de-de/ontap/concepts/index.html)

### <span id="page-8-0"></span>**Erstellen Sie ein NDMP-spezifisches Passwort für NDMP-Benutzer**

Im NDMP-Modus (Storage Virtual Machine) mit Scoped (SVM) müssen Sie ein Passwort für eine bestimmte Benutzer-ID generieren. Das generierte Passwort basiert auf dem tatsächlichen Login-Passwort für den NDMP-Benutzer. Wenn sich das tatsächliche Anmeldepasswort ändert, müssen Sie das NDMP-spezifische Passwort erneut generieren.

#### **Schritte**

1. Verwenden Sie die vserver services ndmp generate-password Befehl zum Generieren eines NDMP-spezifischen Passworts.

Sie können dieses Passwort bei jedem aktuellen oder zukünftigen NDMP-Vorgang verwenden, der die Passworteingabe erfordert.

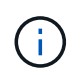

Im Kontext der Storage Virtual Machine (SVM, früher als Vserver bezeichnet) können Sie NDMP-Passwörter für Benutzer generieren, die nur der SVM angehören.

Das folgende Beispiel zeigt, wie ein NDMP-spezifisches Passwort für einen Benutzer-ID-Benutzer1 generiert wird:

```
cluster1::vserver services ndmp> generate-password -vserver vs1 -user
user1
Vserver: vs1
User: user1
Password: jWZiNt57huPOoD8d
```
2. Wenn Sie das Passwort auf Ihr reguläres Speichersystem-Konto ändern, wiederholen Sie dieses Verfahren, um Ihr neues NDMP-spezifisches Passwort zu erhalten.

### <span id="page-9-0"></span>**Auswirkungen von Tape-Backup- und -Restore-Vorgängen bei Disaster Recovery in der MetroCluster Konfiguration**

Sie können Tape-Backup und Restore-Vorgänge gleichzeitig während des Disaster Recovery in einer MetroCluster-Konfiguration durchführen. Die Auswirkungen dieser Vorgänge auf das Disaster Recovery müssen klar sein.

Wenn Backup- und Restore-Prozesse auf Tape auf einem Volume einer SVM in einer Disaster-Recovery-Beziehung durchgeführt werden, können Sie nach einem Switchover und einem Switchback weiterhin inkrementelle Tape-Backups durchführen und Vorgänge wiederherstellen.

### **Copyright-Informationen**

Copyright © 2024 NetApp. Alle Rechte vorbehalten. Gedruckt in den USA. Dieses urheberrechtlich geschützte Dokument darf ohne die vorherige schriftliche Genehmigung des Urheberrechtsinhabers in keiner Form und durch keine Mittel – weder grafische noch elektronische oder mechanische, einschließlich Fotokopieren, Aufnehmen oder Speichern in einem elektronischen Abrufsystem – auch nicht in Teilen, vervielfältigt werden.

Software, die von urheberrechtlich geschütztem NetApp Material abgeleitet wird, unterliegt der folgenden Lizenz und dem folgenden Haftungsausschluss:

DIE VORLIEGENDE SOFTWARE WIRD IN DER VORLIEGENDEN FORM VON NETAPP ZUR VERFÜGUNG GESTELLT, D. H. OHNE JEGLICHE EXPLIZITE ODER IMPLIZITE GEWÄHRLEISTUNG, EINSCHLIESSLICH, JEDOCH NICHT BESCHRÄNKT AUF DIE STILLSCHWEIGENDE GEWÄHRLEISTUNG DER MARKTGÄNGIGKEIT UND EIGNUNG FÜR EINEN BESTIMMTEN ZWECK, DIE HIERMIT AUSGESCHLOSSEN WERDEN. NETAPP ÜBERNIMMT KEINERLEI HAFTUNG FÜR DIREKTE, INDIREKTE, ZUFÄLLIGE, BESONDERE, BEISPIELHAFTE SCHÄDEN ODER FOLGESCHÄDEN (EINSCHLIESSLICH, JEDOCH NICHT BESCHRÄNKT AUF DIE BESCHAFFUNG VON ERSATZWAREN ODER -DIENSTLEISTUNGEN, NUTZUNGS-, DATEN- ODER GEWINNVERLUSTE ODER UNTERBRECHUNG DES GESCHÄFTSBETRIEBS), UNABHÄNGIG DAVON, WIE SIE VERURSACHT WURDEN UND AUF WELCHER HAFTUNGSTHEORIE SIE BERUHEN, OB AUS VERTRAGLICH FESTGELEGTER HAFTUNG, VERSCHULDENSUNABHÄNGIGER HAFTUNG ODER DELIKTSHAFTUNG (EINSCHLIESSLICH FAHRLÄSSIGKEIT ODER AUF ANDEREM WEGE), DIE IN IRGENDEINER WEISE AUS DER NUTZUNG DIESER SOFTWARE RESULTIEREN, SELBST WENN AUF DIE MÖGLICHKEIT DERARTIGER SCHÄDEN HINGEWIESEN WURDE.

NetApp behält sich das Recht vor, die hierin beschriebenen Produkte jederzeit und ohne Vorankündigung zu ändern. NetApp übernimmt keine Verantwortung oder Haftung, die sich aus der Verwendung der hier beschriebenen Produkte ergibt, es sei denn, NetApp hat dem ausdrücklich in schriftlicher Form zugestimmt. Die Verwendung oder der Erwerb dieses Produkts stellt keine Lizenzierung im Rahmen eines Patentrechts, Markenrechts oder eines anderen Rechts an geistigem Eigentum von NetApp dar.

Das in diesem Dokument beschriebene Produkt kann durch ein oder mehrere US-amerikanische Patente, ausländische Patente oder anhängige Patentanmeldungen geschützt sein.

ERLÄUTERUNG ZU "RESTRICTED RIGHTS": Nutzung, Vervielfältigung oder Offenlegung durch die US-Regierung unterliegt den Einschränkungen gemäß Unterabschnitt (b)(3) der Klausel "Rights in Technical Data – Noncommercial Items" in DFARS 252.227-7013 (Februar 2014) und FAR 52.227-19 (Dezember 2007).

Die hierin enthaltenen Daten beziehen sich auf ein kommerzielles Produkt und/oder einen kommerziellen Service (wie in FAR 2.101 definiert) und sind Eigentum von NetApp, Inc. Alle technischen Daten und die Computersoftware von NetApp, die unter diesem Vertrag bereitgestellt werden, sind gewerblicher Natur und wurden ausschließlich unter Verwendung privater Mittel entwickelt. Die US-Regierung besitzt eine nicht ausschließliche, nicht übertragbare, nicht unterlizenzierbare, weltweite, limitierte unwiderrufliche Lizenz zur Nutzung der Daten nur in Verbindung mit und zur Unterstützung des Vertrags der US-Regierung, unter dem die Daten bereitgestellt wurden. Sofern in den vorliegenden Bedingungen nicht anders angegeben, dürfen die Daten ohne vorherige schriftliche Genehmigung von NetApp, Inc. nicht verwendet, offengelegt, vervielfältigt, geändert, aufgeführt oder angezeigt werden. Die Lizenzrechte der US-Regierung für das US-Verteidigungsministerium sind auf die in DFARS-Klausel 252.227-7015(b) (Februar 2014) genannten Rechte beschränkt.

### **Markeninformationen**

NETAPP, das NETAPP Logo und die unter [http://www.netapp.com/TM](http://www.netapp.com/TM\) aufgeführten Marken sind Marken von NetApp, Inc. Andere Firmen und Produktnamen können Marken der jeweiligen Eigentümer sein.